# *Ecrire sur un fichier .pdf*

Un programme gratuit permet de le faire :

# NITRO READER

Le lien pour le télécharger :

*<http://www.nitroreader.com/>*

**About Beta** Home Tour **Features** 

# Nitro PDF Reader Free, fast, powerful, and secure.

Create PDF files, comment and review, save PDF forms, extract text and images, type text directly onto the page, and more.

Start working with PDF files the way you always wanted.

## **Download Free**

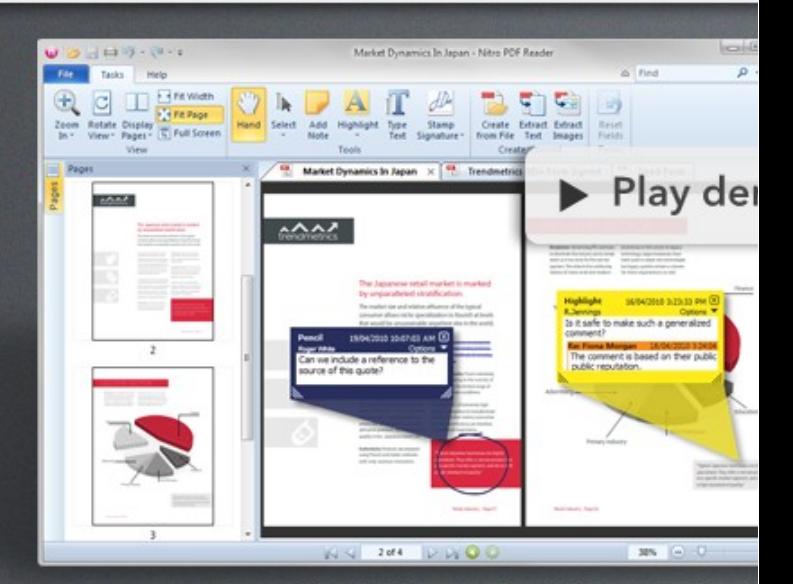

#### Nitro PDF Reader: The PDF reader, reimagi

Search

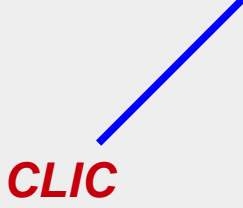

#### Beta program

#### About our beta

Learn about the history behind our PDF reader and what you can expect. More...

#### Join our beta community

Feedback? Bugs? We want to know. Get involved and join our community to talk with Nitro staff and other users. More...

#### The Nitro Reader newsletter

Sign up to get the latest news, tips, and tricks for Nitro Reader.

Enter your email

Join Now!

#### **Connect with Nitro**

Keep up to date and in touch with all things Nitro, PDF, and more.

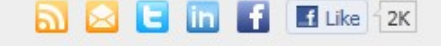

#### What people are saying about Reader

Nitro Reader 1.4: Get the latest update!

improvements to performance and usability.

The newest version of Nitro Reader includes a number of

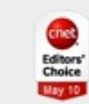

**News** 

About Version 1.4

"Nitro PDF Reader Free does more by default than any free reader currently available, does precisely what it advertize does it unobtrusively, rocketing it to the top of the PDF pi Seth Rosenblatt, CNET

"Awesome ... the product is a slam dunk." Dave Waldman, CEO of Bccthis

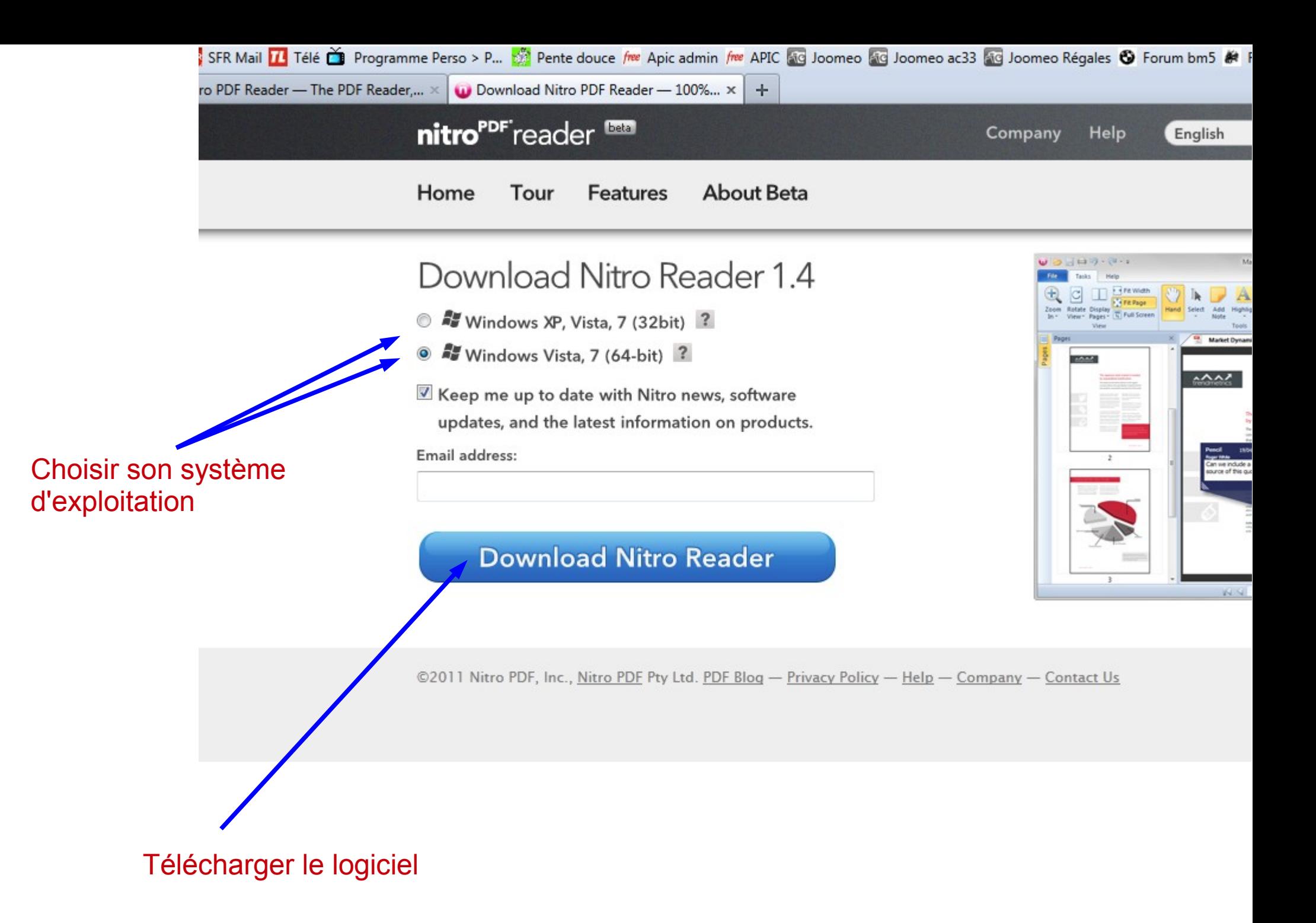

## **APIC ac3**

## $U = \frac{1}{2}$ Market Dynamics In Japan - Nitro PDF Downloading Reader... Tasks: Firewidth  $|C|$  $\blacksquare$ **CATE Page** Rotate Display<br>View - Pages - C Full Screen Conste. Thanks for downloading Nitro PDF Reader. If your Frank download doesn't start automatically in the next few Market Dynamics In Japan X AAF. seconds, click here to manually download it.  $\Lambda\Lambda$ Like 1 2,452 people like this. Be the first of your friends. **INGADES SECRETARY** urce of this quote  $\mathbf{X}$ Ouverture de nitro\_pdf\_reader\_64.exe Vous avez choisi d'ouvrir  $P$  Ly O O nitro\_pdf\_reader\_64.exe qui est un fichier de type : Binary File ©2011 Nitro PDF, Inc., Nitro PDF Pty Ltd. PDF à partir de : http://install.nitropdf.com Voulez-vous enregistrer ce fichier ? Enregistrer le fichier Annuler Enregistrer le logiciel

## **APIC ac3**

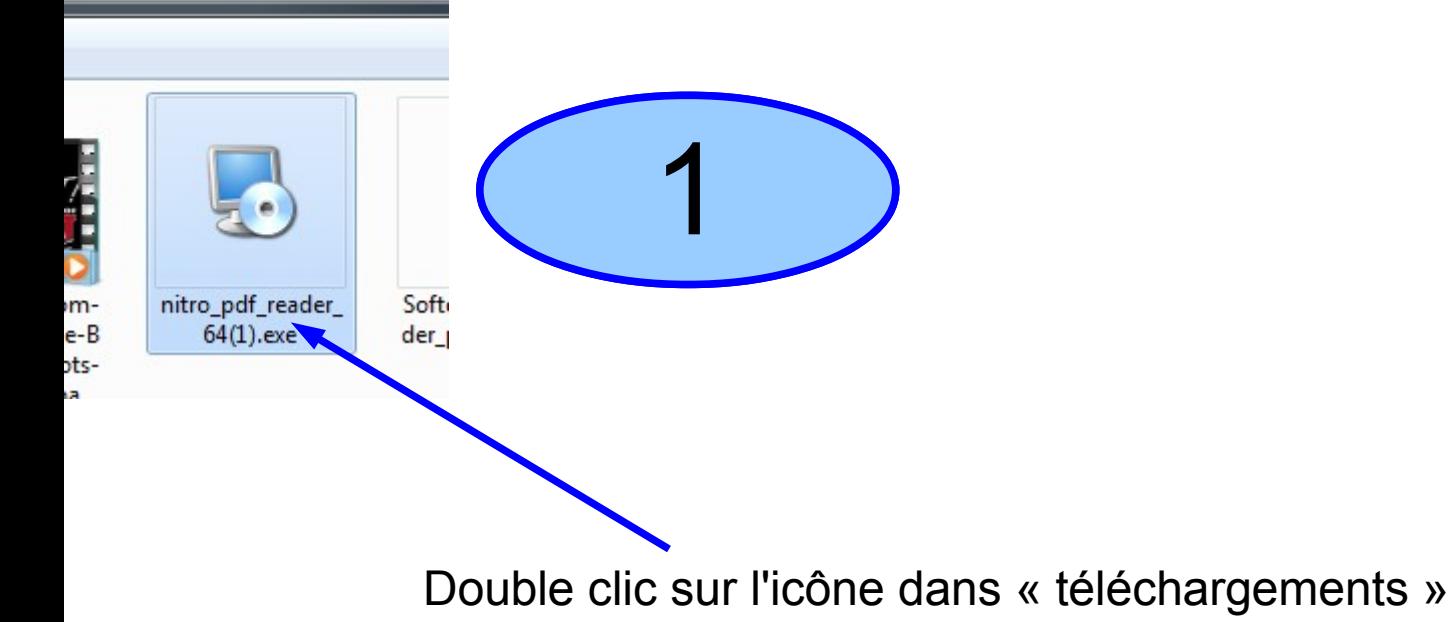

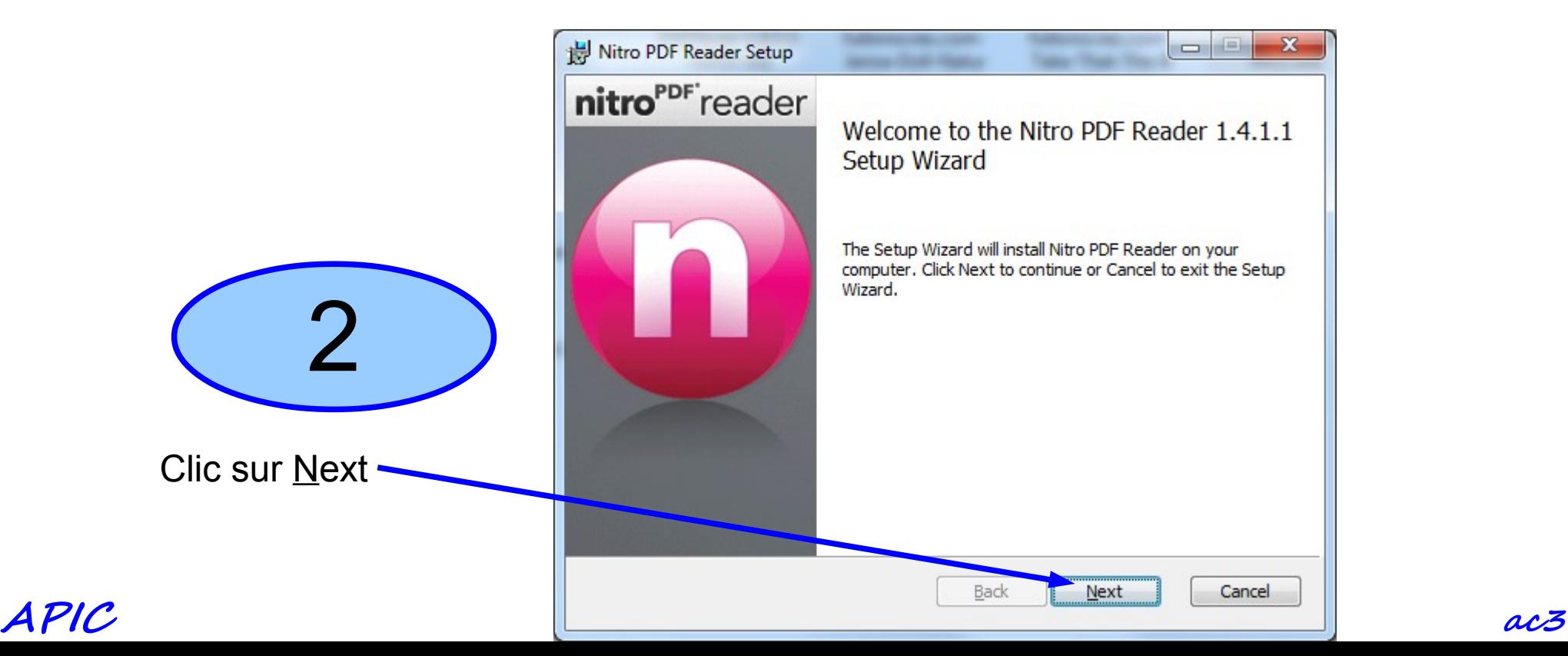

### Nitro PDF Reader Setup

#### **End-User License Agreement**

Please read the following license agreement carefully

### SOFTWARE BETA TEST LICENSE AGREEMENT

As used in this Software Beta Test License Agreement ("BTEULA"), references to "Nitro" are to Nitro Pty Ltd (ABN 15 079 215 419), an Australian corporation, Level 3, 370 Little Bourke Street. Melbourne 3000. Victoria. Australia, and references to "Licensee" or to "you" are references to the party that has accepted the License to use the Licensed Software in accordance with the Terms and Conditions. Capitalized terms used and not defined in the body of this BTEULA are defined in Clause 21 below.

YOUR USE OF THE LICENSED SOFTWARE IS CONDITIONED UPON YOUR ACCEPTANCE OF ALL OF THE TERMS AND CONDITIONS OF THIS BTEULA, INCLUDING WITHOUT LIMITATION THE LIMITED WARRANTIES, DISCLAIMERS AND LIMITATIONS OF LIABILITY SET FORTH HEREIN. IF YOU DO NOT AGREE WITH ALL OF THE TERMS AND CONDITIONS OF THIS BTEULA, DO NOT MAKE ANY USE OF THE LICENSED SOFTWARE. ANY USE BY YOU OF THE  $\overline{\phantom{a}}$ LICENSED SOFTWARE, OR ANY PORTION THEREOF, CONSTITUTES YOUR ACCEPTANCE OF

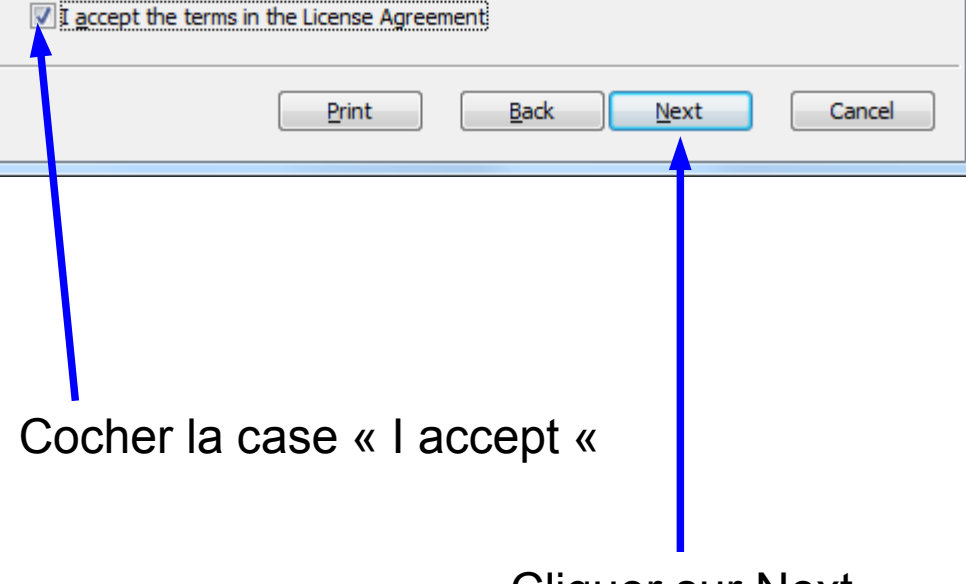

Cliquer sur Next

والد

 $\overline{\mathbf{x}}$ 

 $\blacktriangle$ 

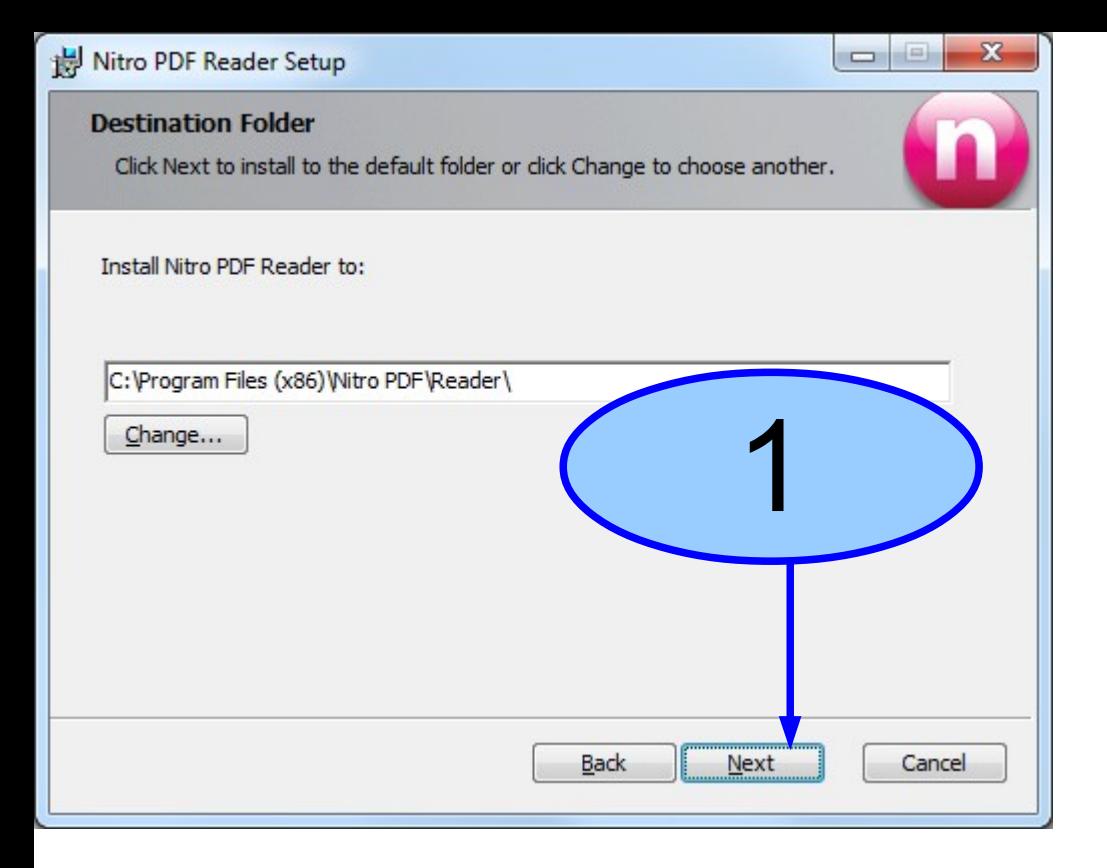

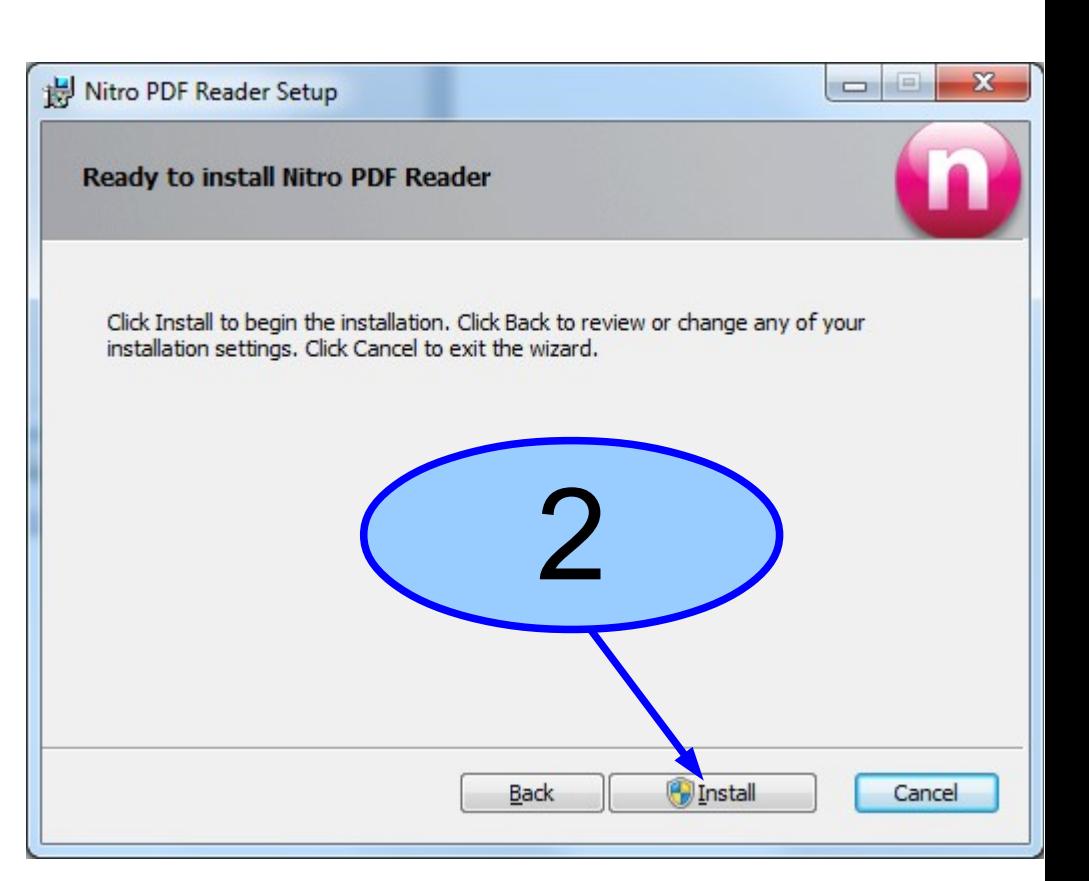

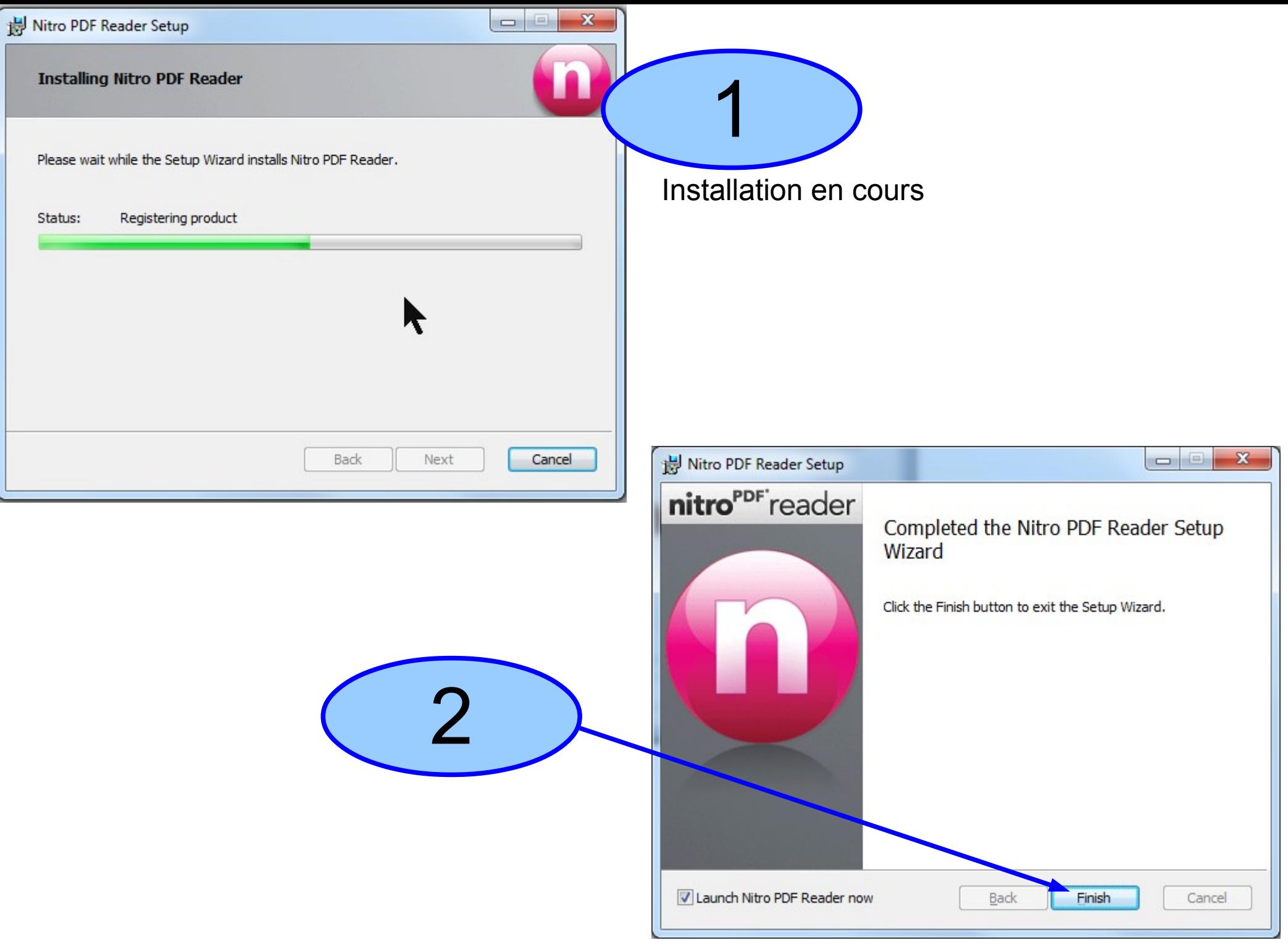

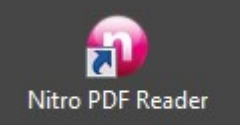

## Icône sur le bureau !!! Double clic

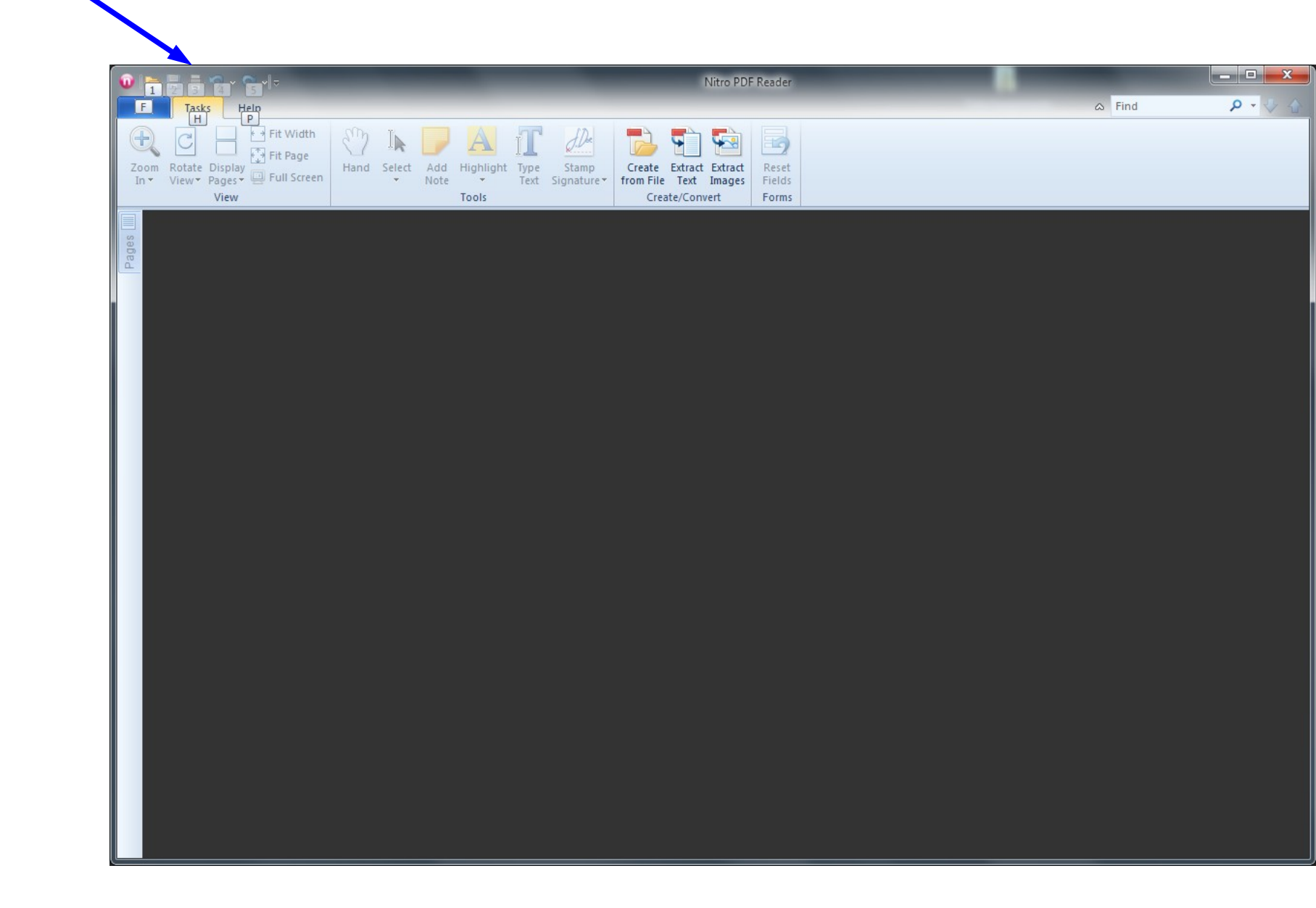

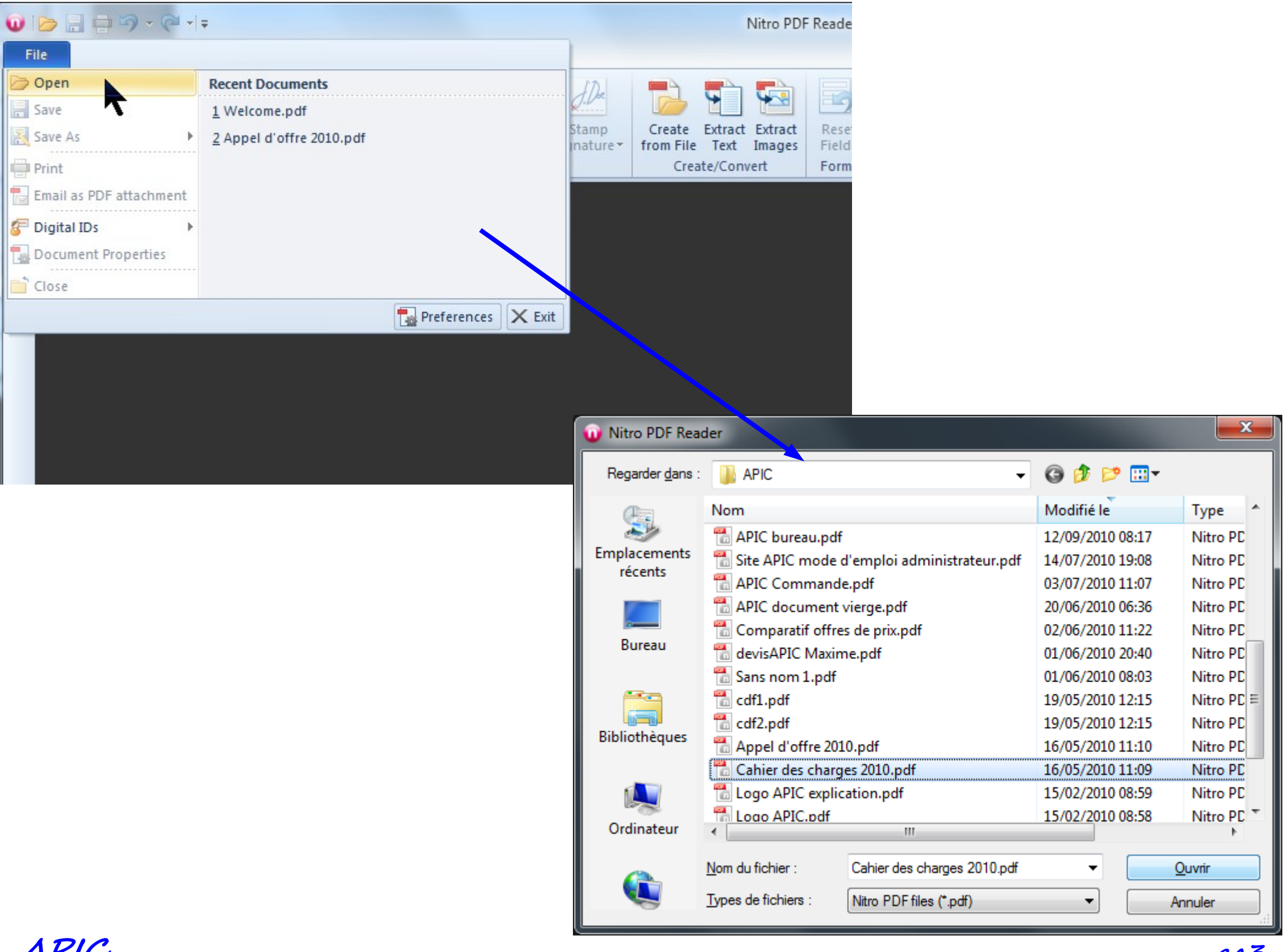

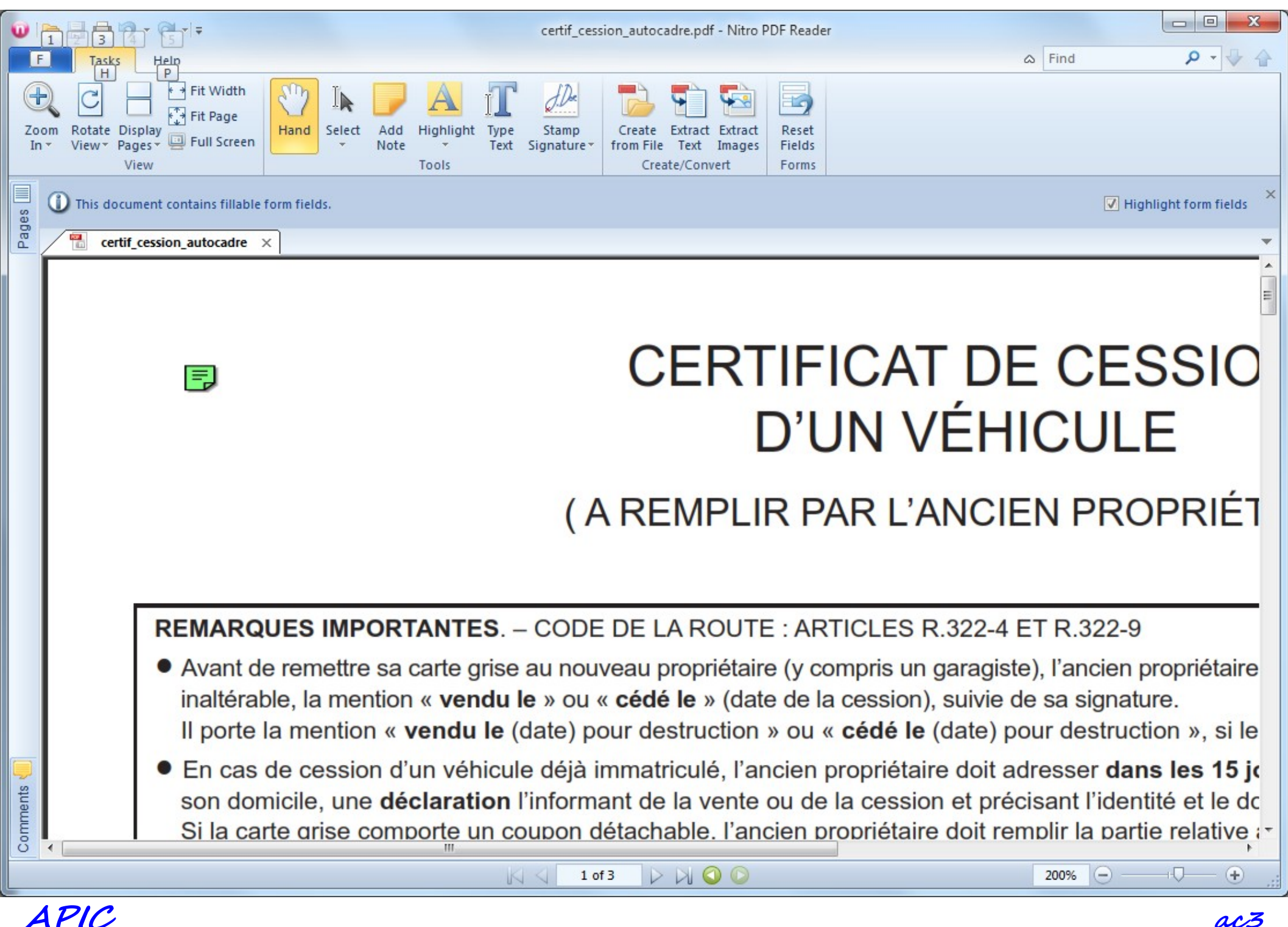

ac3

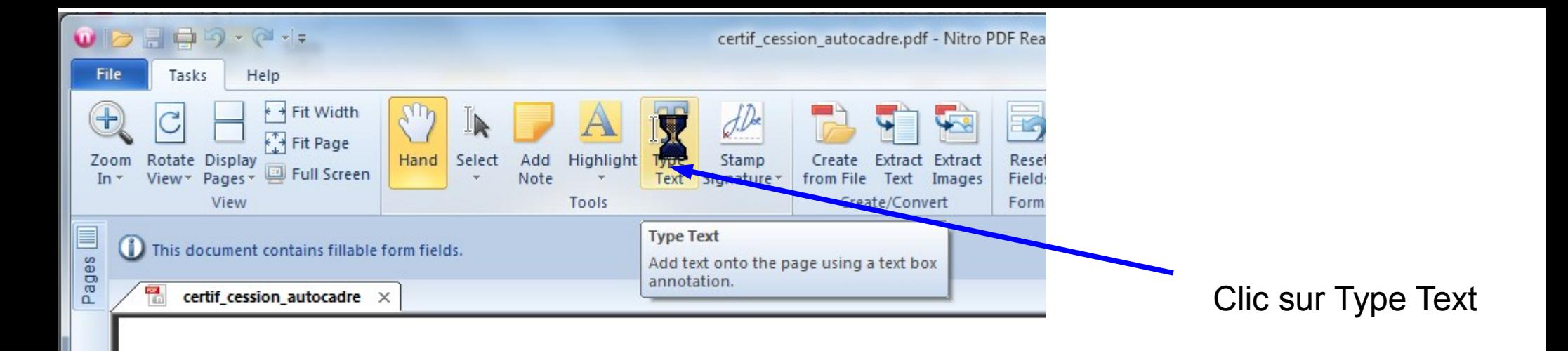

Le coupon permet à l'acquéreur de circuler pendant 1 mois dans l'attente d'une carte grise à son no

En cas de remise d'un véhicule en vue de sa destruction, la déclaration visée à l'alinéa précé grise.

Si celle-ci comporte un coupon détachable, l'ancien propriétaire doit remplir la partie relative aux coc case réservée à cet effet.

Le renvoi de la carte grise à la préfecture avec le coupon renseigné tient lieu de déclaration.

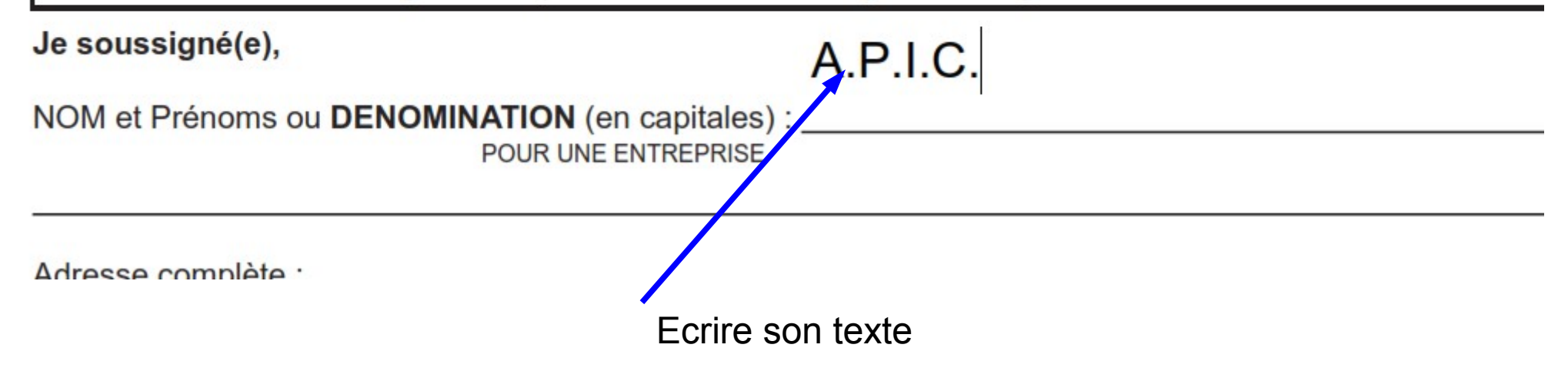

 $y1156.$ 

Si celle-ci comporte un coupon détachable, l'ancien propriétaire doit remplir la partie relative case réservée à cet effet.

Le renvoi de la carte grise à la préfecture avec le coupon renseigné tient lieu de déclaration

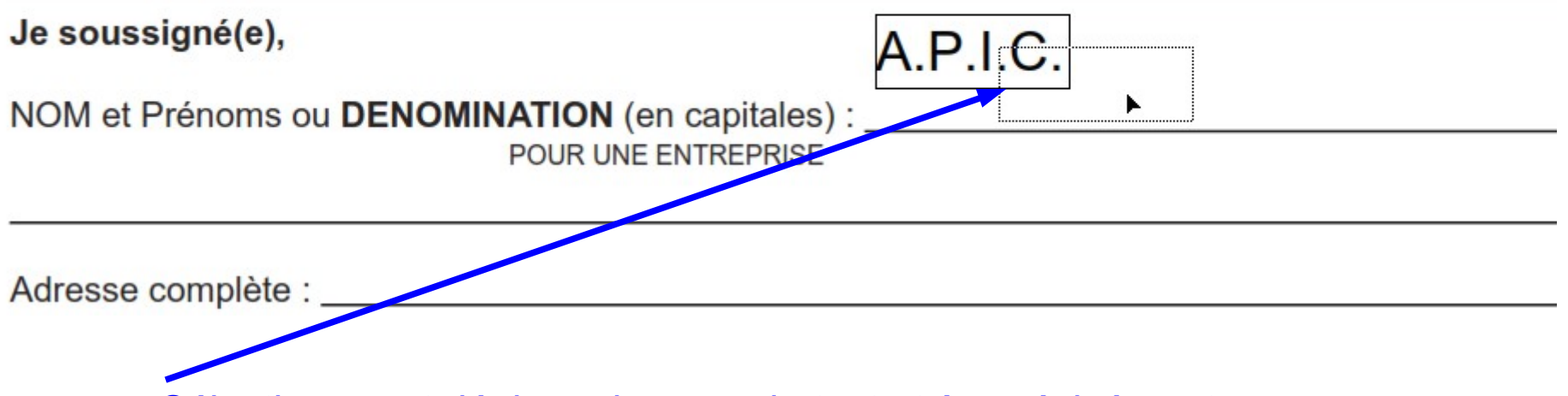

Sélectionner et déplacer la zone de texte très précisément

Si celle-ci comporte un coupon détachable, l'ancien propriétaire doit remplir la partie relative aux coo case réservée à cet effet.

Le renvoi de la carte grise à la préfecture avec le coupon renseigné tient lieu de déclaration.

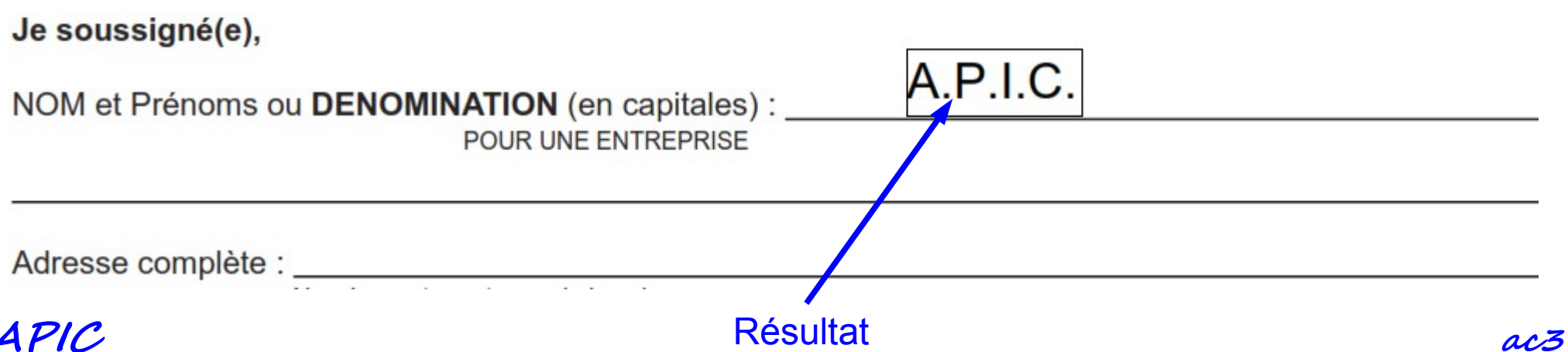

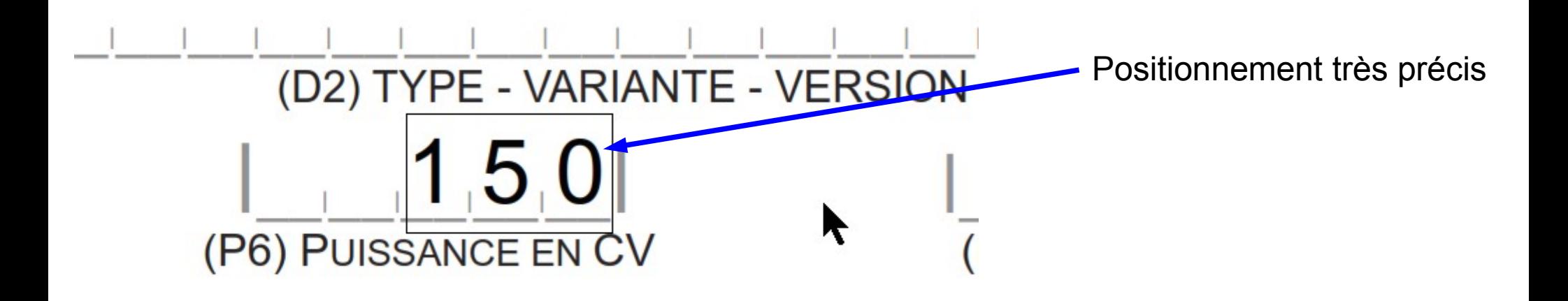

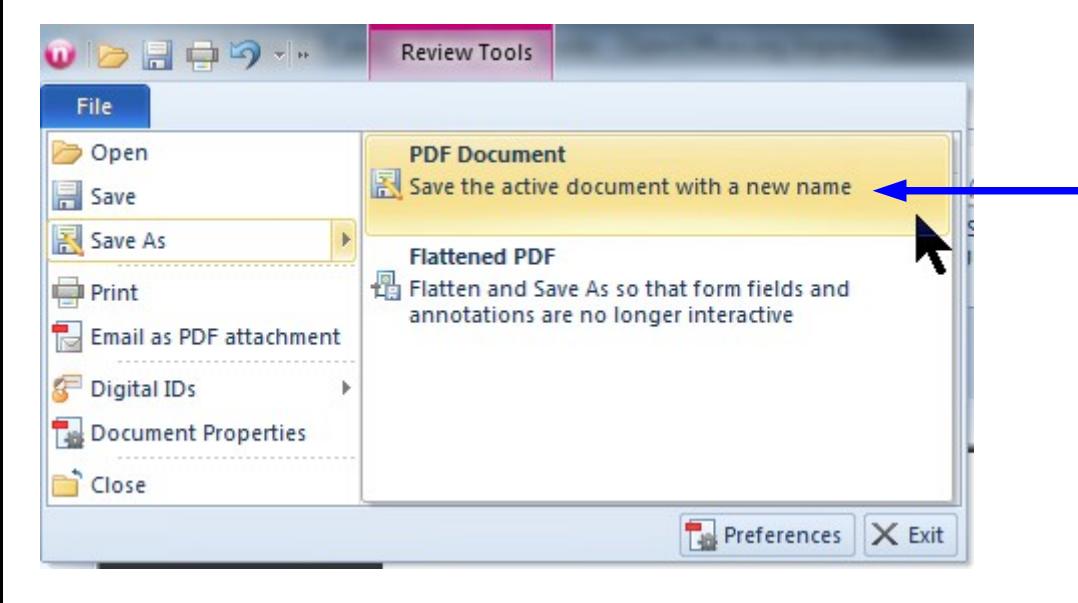

Sauvegarder le document modifié sous un autre nom

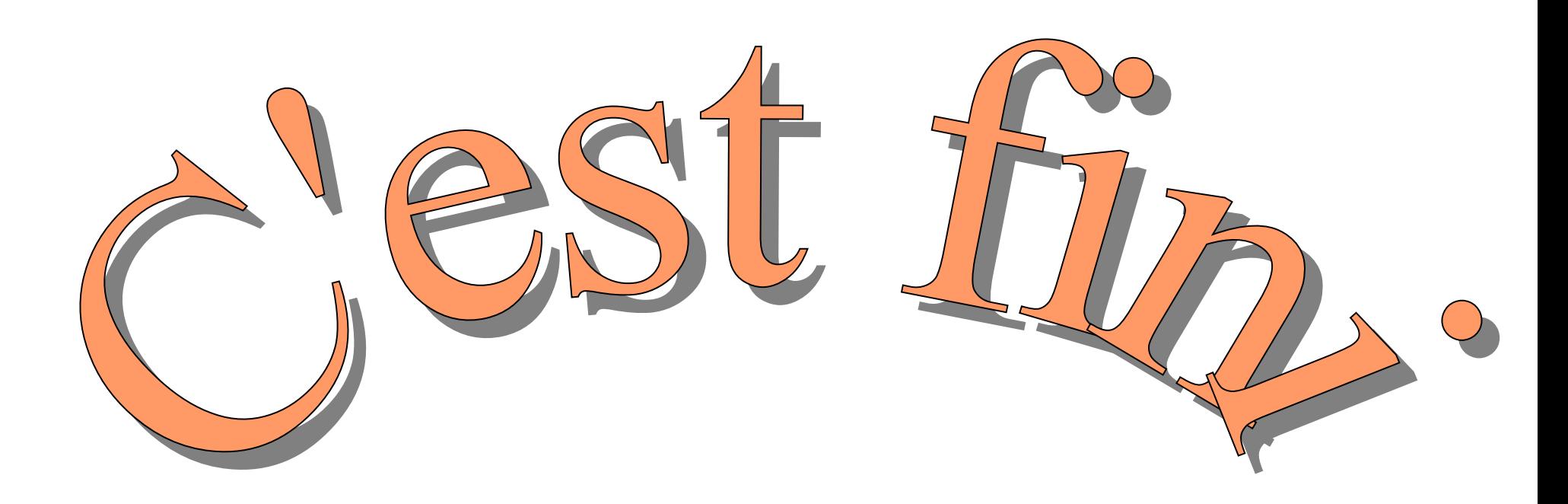